## **Gong - Correccion - Mejora #1719**

## **Cambio en .clone de Rails3**

2013-07-04 16:32 - Santiago Ramos

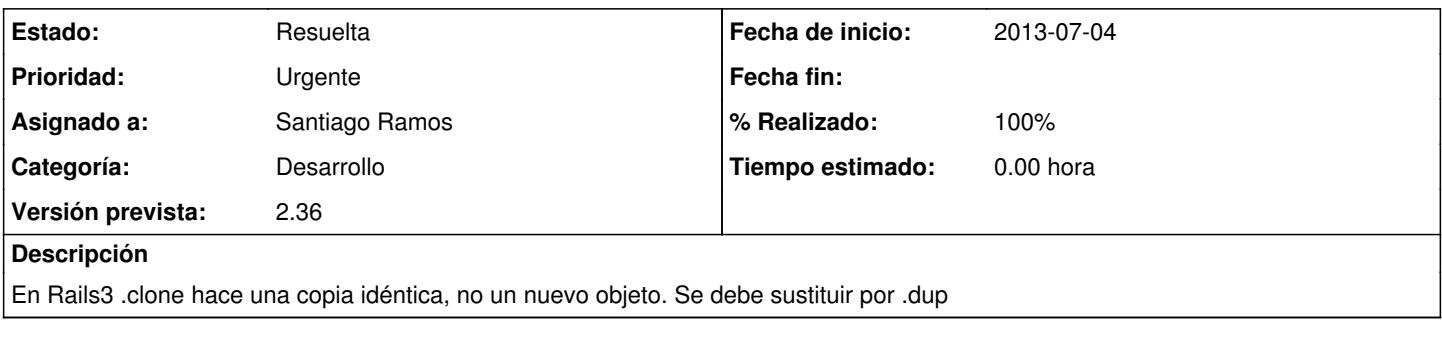

## **Histórico**

## **#1 - 2013-07-04 17:02 - Santiago Ramos**

*- Estado cambiado Asignada por Resuelta*

*- % Realizado cambiado 0 por 100*